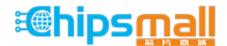

Chipsmall Limited consists of a professional team with an average of over 10 year of expertise in the distribution of electronic components. Based in Hongkong, we have already established firm and mutual-benefit business relationships with customers from, Europe, America and south Asia, supplying obsolete and hard-to-find components to meet their specific needs.

With the principle of "Quality Parts, Customers Priority, Honest Operation, and Considerate Service", our business mainly focus on the distribution of electronic components. Line cards we deal with include Microchip, ALPS, ROHM, Xilinx, Pulse, ON, Everlight and Freescale. Main products comprise IC, Modules, Potentiometer, IC Socket, Relay, Connector. Our parts cover such applications as commercial, industrial, and automotives areas.

We are looking forward to setting up business relationship with you and hope to provide you with the best service and solution. Let us make a better world for our industry!

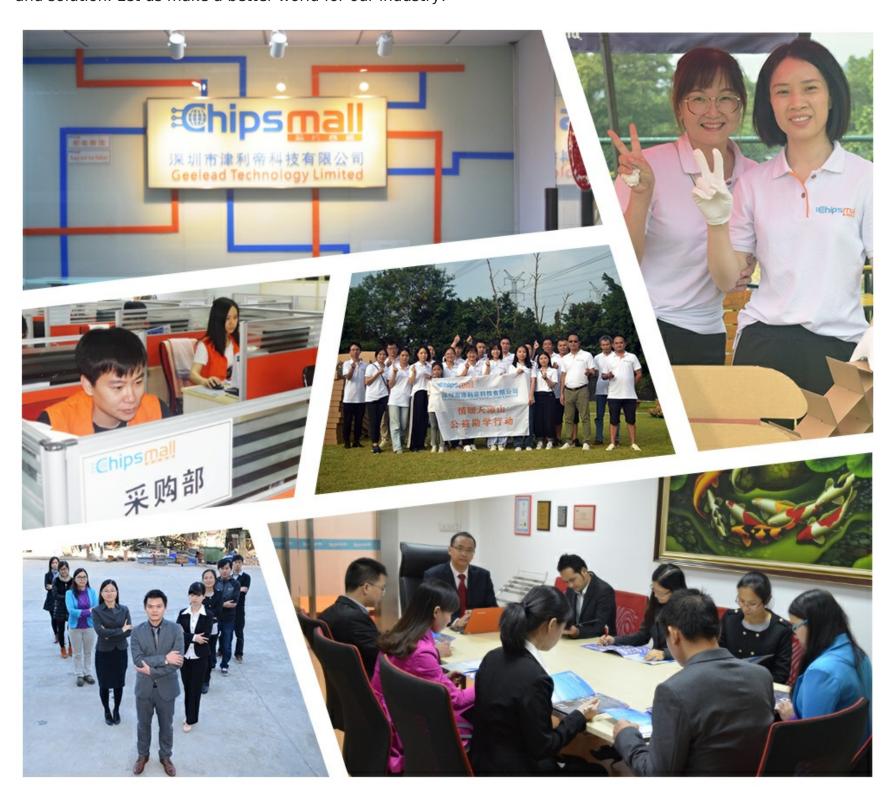

# Contact us

Tel: +86-755-8981 8866 Fax: +86-755-8427 6832

Email & Skype: info@chipsmall.com Web: www.chipsmall.com

Address: A1208, Overseas Decoration Building, #122 Zhenhua RD., Futian, Shenzhen, China

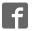

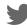

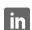

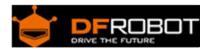

## Joystick Module For Arduino SKU:DFR0061

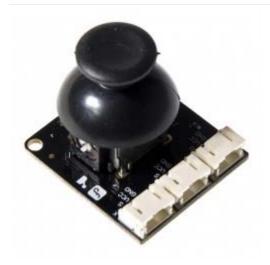

#### Contents

- 1 Introduction
- 2 Specification
- 3 PinOut
- 4 Tutorial
  - 4.1 Connection Diagram
  - 4.2 Sample Code
- 5 Trouble shooting
- 6 More

#### Introduction

Lots of robot projects need joystick. This module provides a affordable solution to that. Simply connect to two analog inputs, the robot is at your commands with X,Y control. It also has a switch that is connected to a digital pin. This joystick module can be easily connect to Arduino by IO Expansion Shield For Arduino(V5) (SKU: DFR0088) with supplied cables.

### Specification

- Supply Voltage: 3.3V to 5VInterface: Analog x2,Digital x1
- PH2.0 InterfaceSize:35x39mm
- Weight:15g

## PinOut

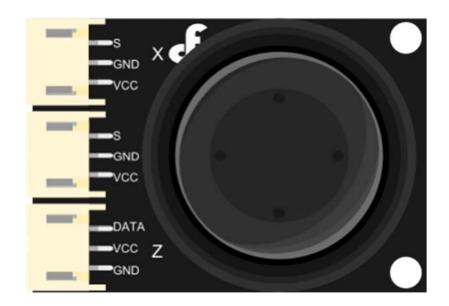

| Pin X             |        |         |  |
|-------------------|--------|---------|--|
| SAnalog OUT       | GNDGND | VCC-VCC |  |
| Pin Y             |        |         |  |
| SAnalog OUT       | GNDGND | VCC-VCC |  |
| Pin Z             |        |         |  |
| DATA——Digital OUT | VCCVCC | GNDVCC  |  |

#### Tutorial

#### **Connection Diagram**

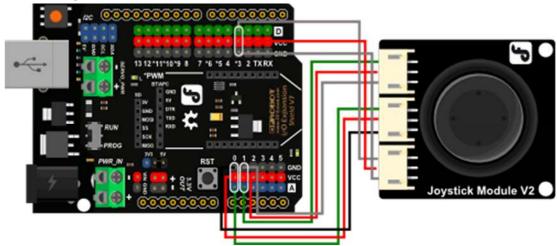

| 连线图说明  |        |        |  |
|--------|--------|--------|--|
| Pin X  |        |        |  |
| SA1    | GNDGND | VCCVCC |  |
| Pin Y  |        |        |  |
| SA0    | GNDGND | VCCVCC |  |
| Pin Z  |        |        |  |
| DATAD3 | VCCVCC | GNDVCC |  |

### Sample Code

#### Libary installation

```
// #
// # Editor : Lauren from DFRobot
// # Date : 17.01.2012

// # Product name: Joystick Module
// # Product SKU : DFR0061
```

```
// # Version : 1.0
// # Description:
// \# Modify the Sample code for the Joystick Module
// # Connection:
          X-Axis -> Analog pin 0
// #
          Y-Axis -> Analog pin 1
          Z-Axis -> Digital pin 3
// #
// #
int JoyStick_X = 0; //x
int JoyStick_Y = 1; //y
int JoyStick_Z = 3; //key
void setup()
 pinMode(JoyStick_Z, INPUT);
 Serial.begin(9600); // 9600 bps
}
void loop()
  int x, y, z;
 x=analogRead(JoyStick_X);
 y=analogRead(JoyStick_Y);
  z=digitalRead(JoyStick_Z);
  Serial.print(x ,DEC);
  Serial.print(",");
  Serial.print(y ,DEC);
  Serial.print(",");
  Serial.println(z ,DEC);
  delay(100);
```

}

# Trouble shooting

More question and cool idea, visit DFRobot Forum